## Commodore

# PlayOnTape

# Bausatz Version

Aus dem englischen von <https://github.com/tebl/C64-PlayOnTape>

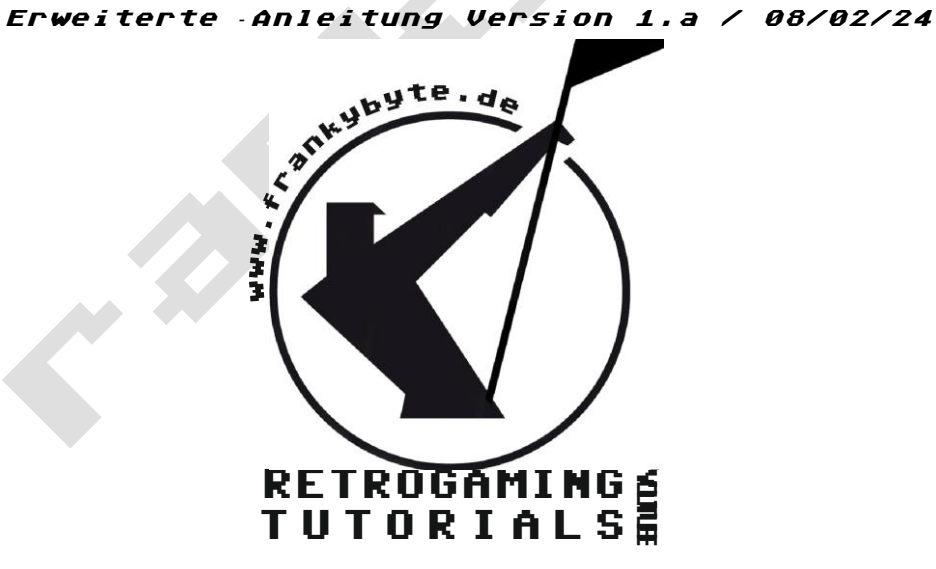

### Info:

Bei dem PlayOnTape handelt es sich um einen Kassettenemulator für den C64, C128, C16 und VC20 der es ermöglicht auf SD-Karte gespeicherte Kassettendateien, sogenannte TAP-Dateien, zu laden.

Die Hardware passiert auf einem Arduino Nano, der mit einem ATmega328 bestückt ist Über ein Display lässt sich mittels Menü die gewünschte Datei auswählen. Dabei stehen 4 Taster für die Navigation zur Verfügung. Mit jeweils einem Taster springt man zur nächsten oder vorherigen Datei. Mit der dritten Taste springt man ins letzte Unterverzeichnis zurück. Die vierte Taste dient zum Starten der ausgewählten Datei.

Es werden sowohl Unterverzeichnisse wie auch Groß und Kleinschreibung der Dateinamen unterstützt.

Der Emulator bietet allerdings noch einiges mehr. So ist es möglich Programme auch auf SD-Karte zurück zu speichern bzw. von einer angeschlossenen Datassette zu kopieren. Dadurch kann das PlayOnTape auch als Kopierstation genutzt werden.

Status-LED's zeigt an wenn gerade ein Programm auf die SD-Karte geschrieben wird.

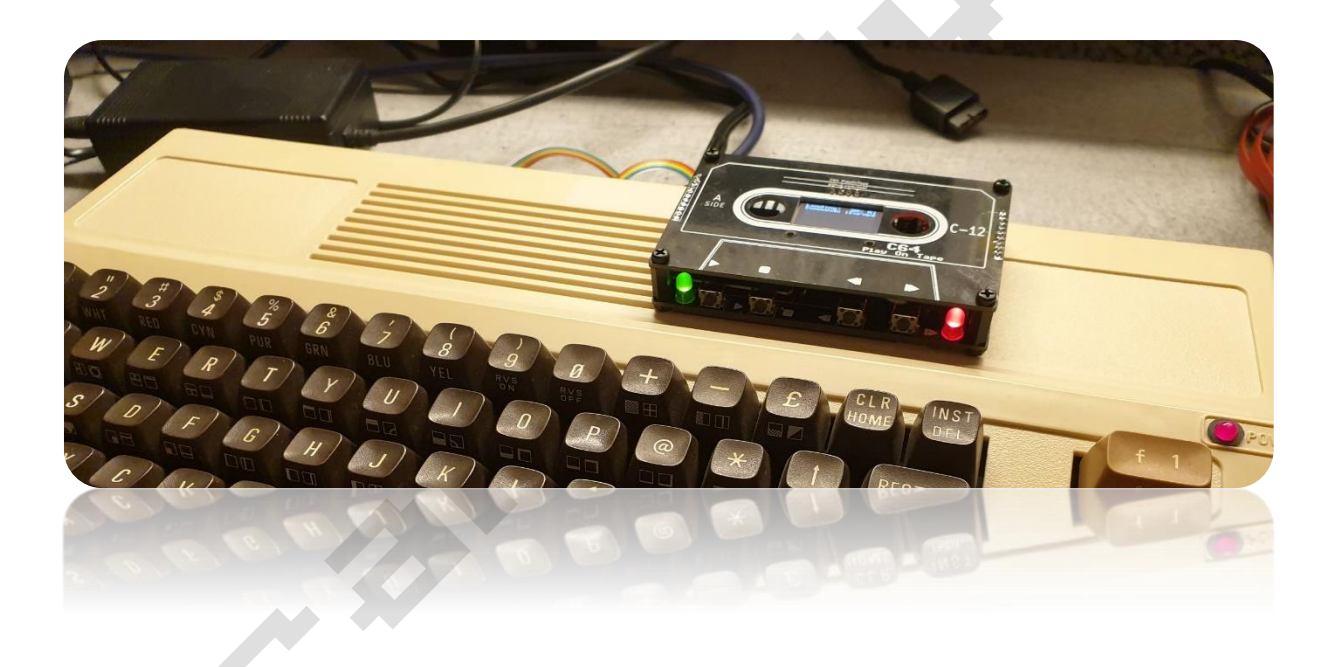

## Bauteilliste

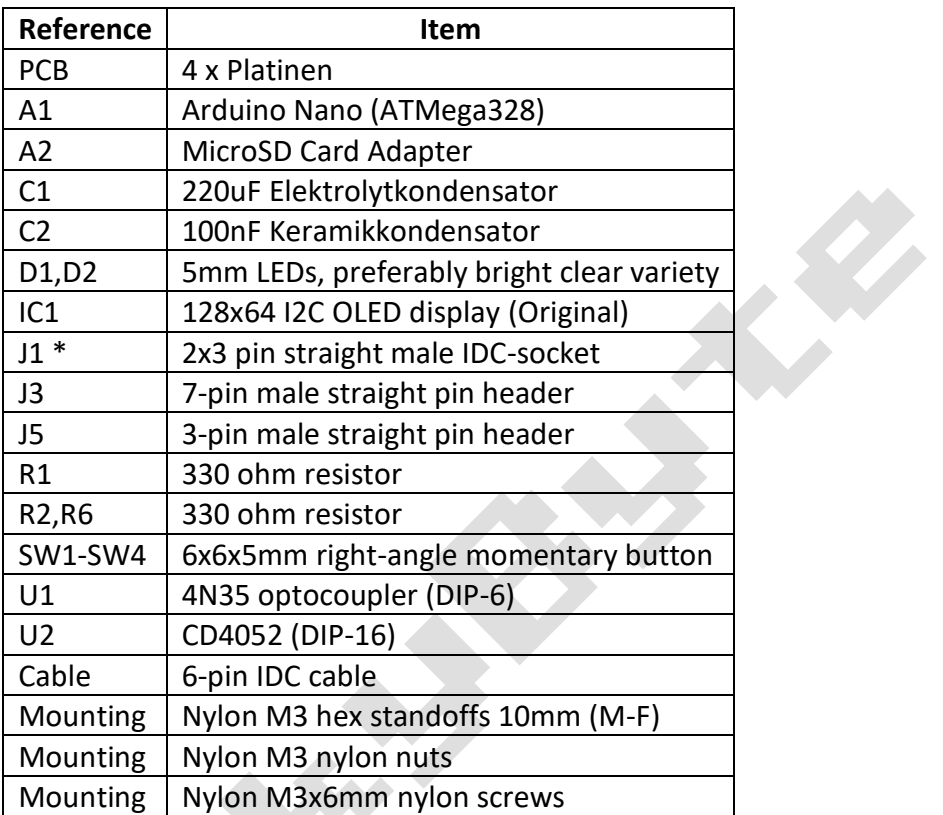

ar K

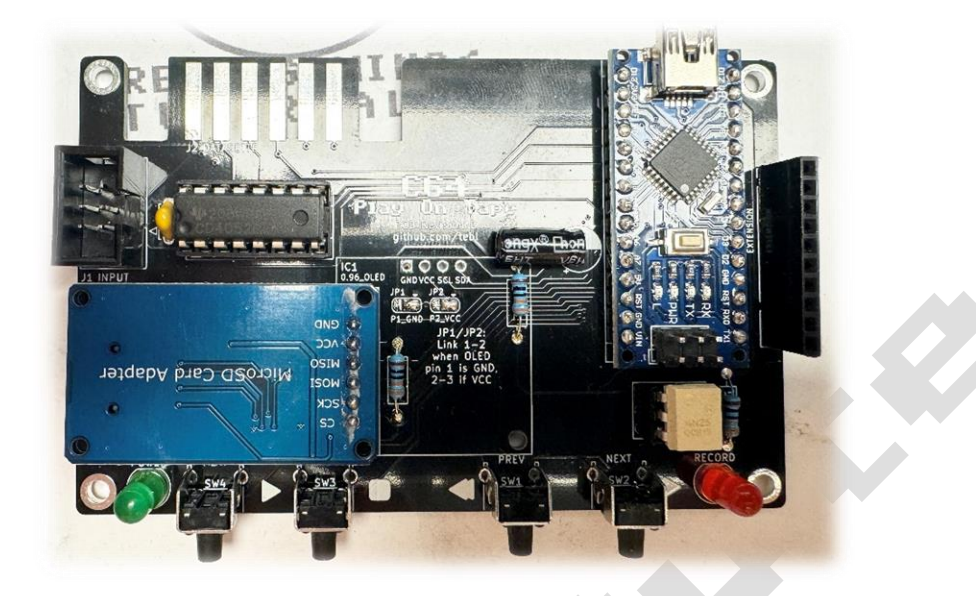

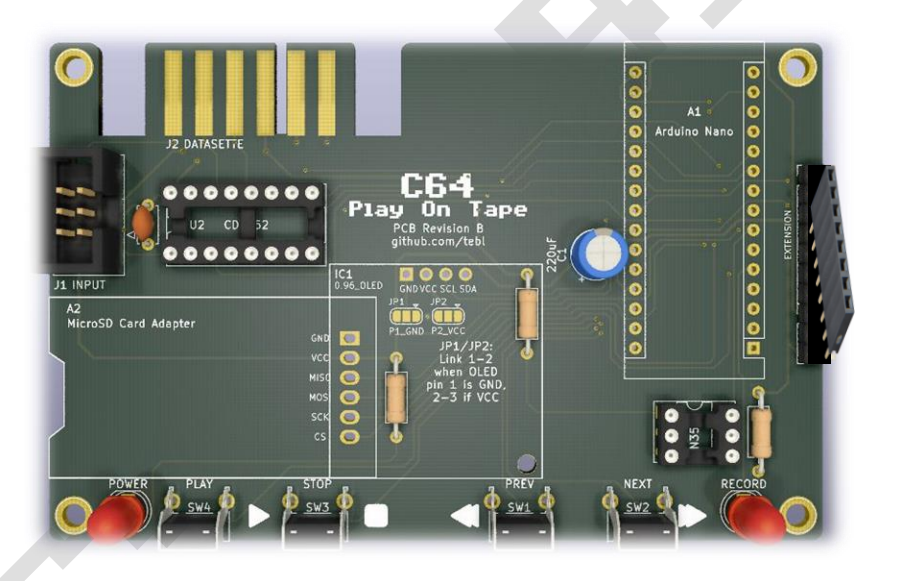

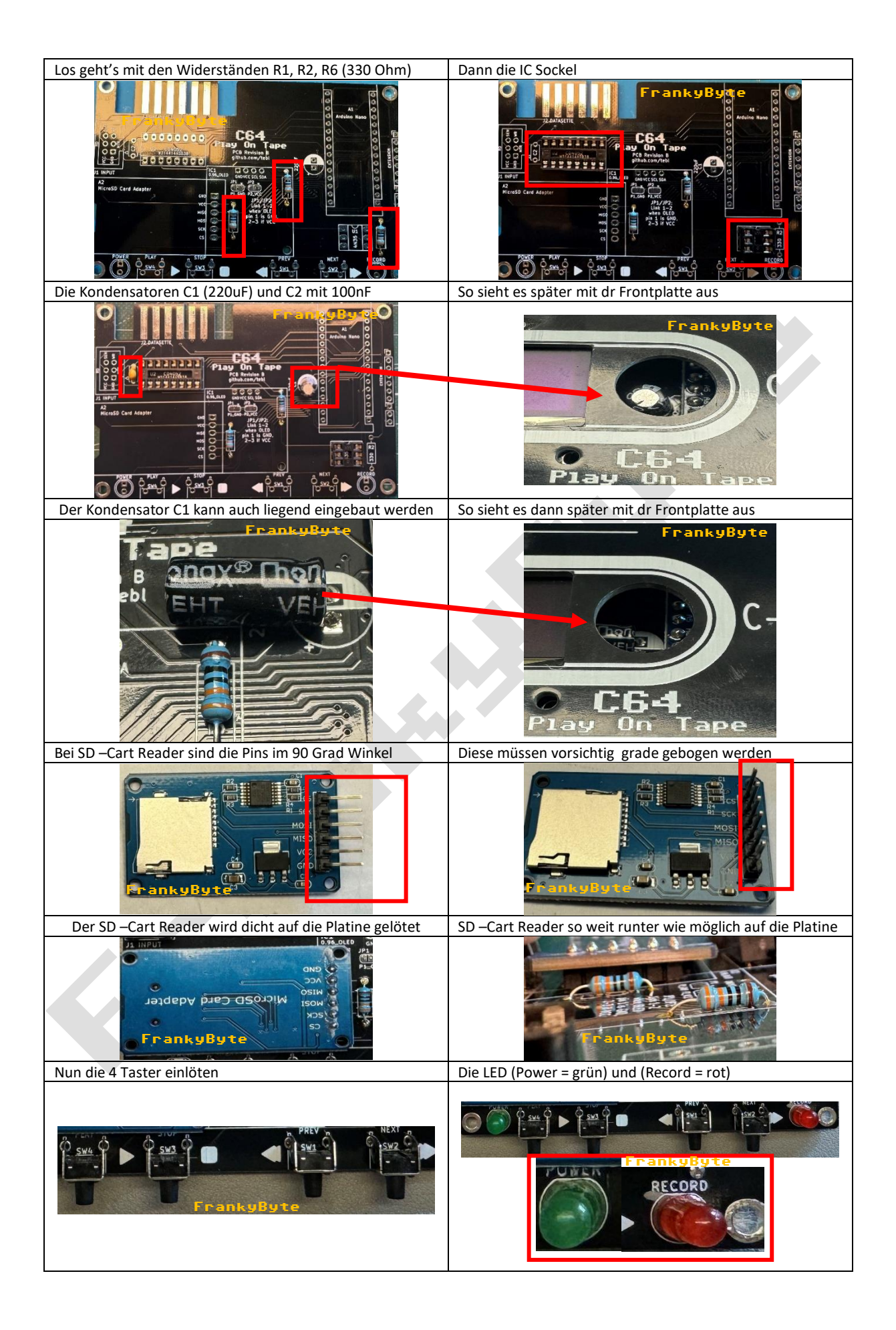

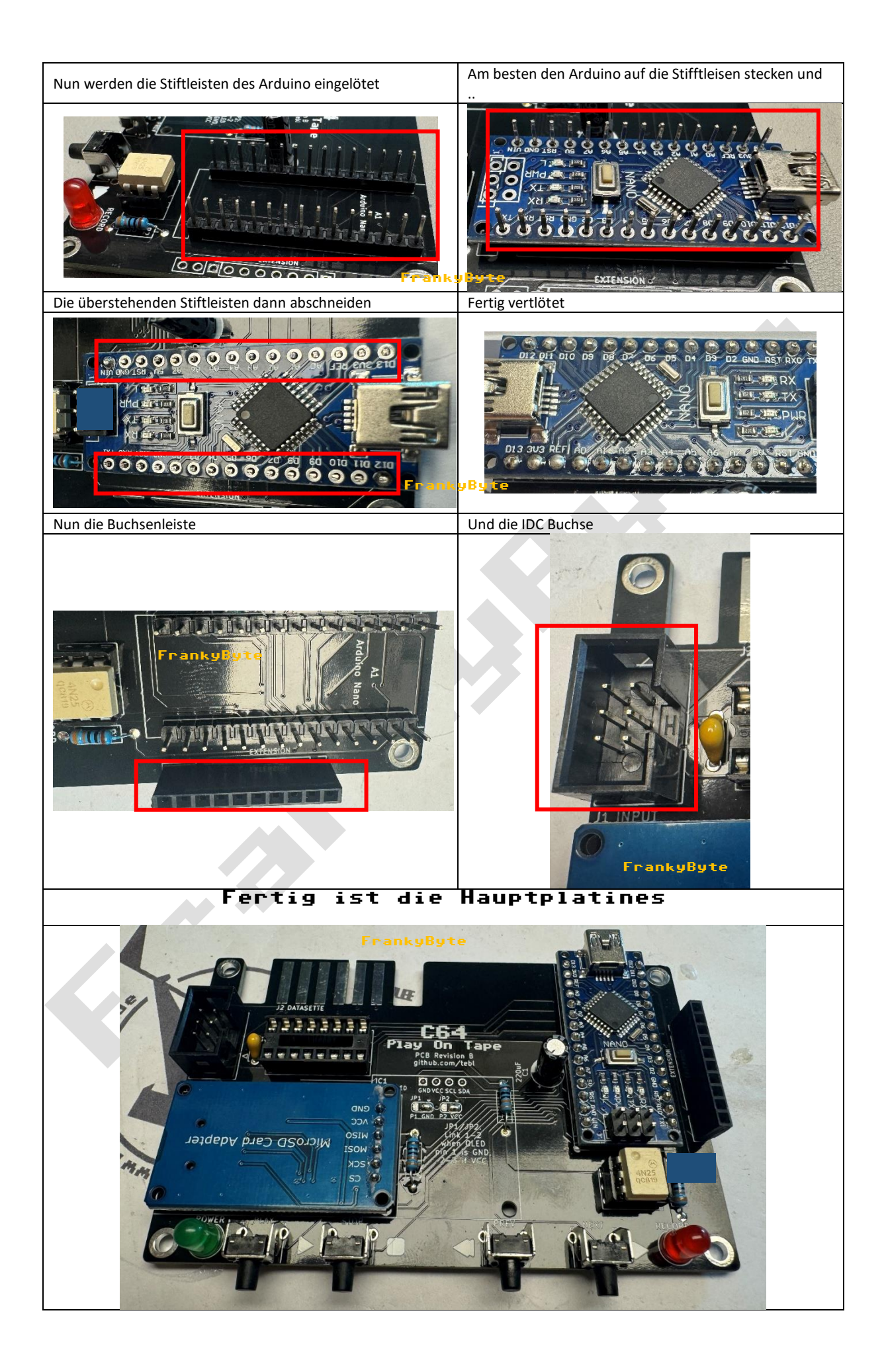

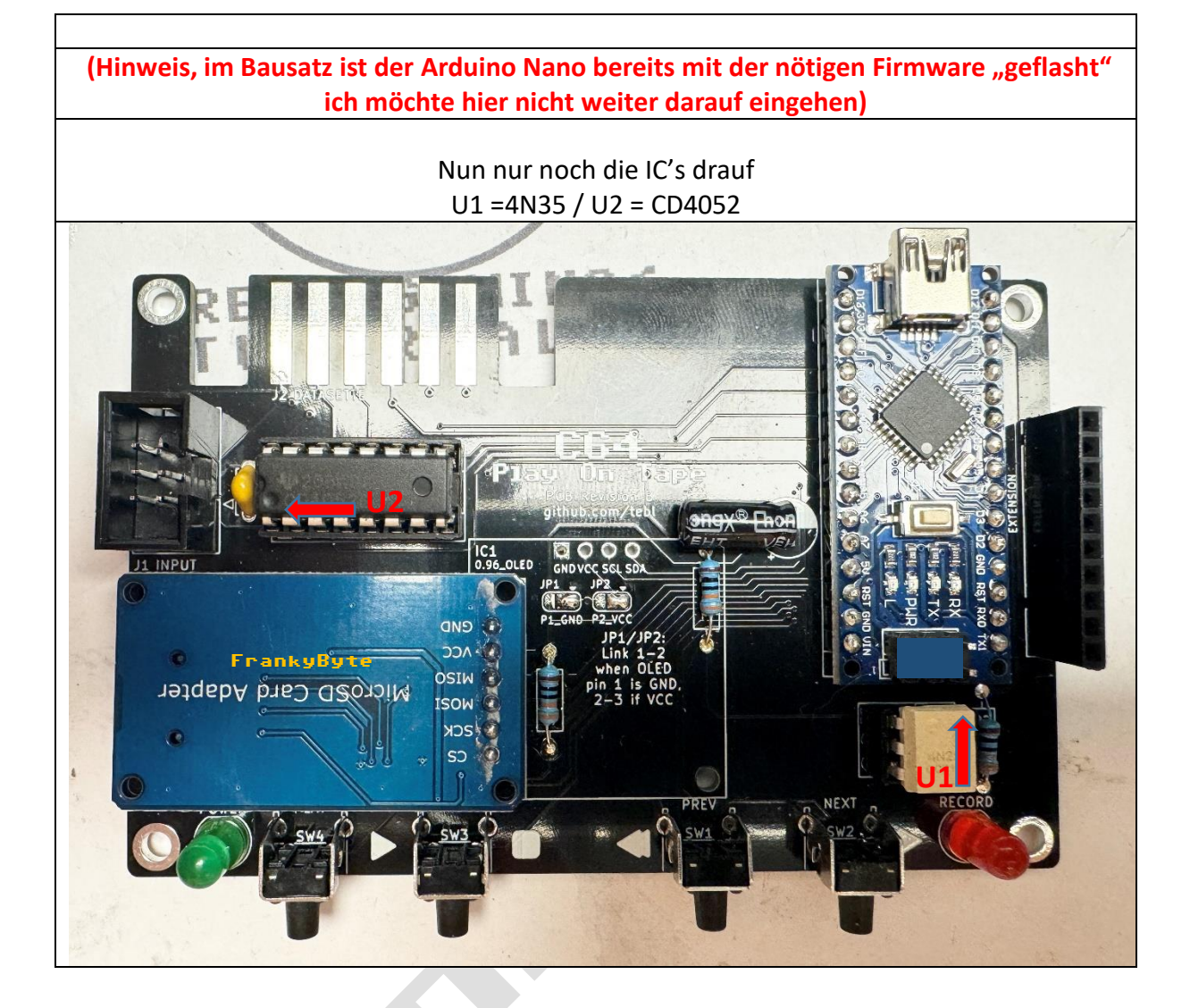

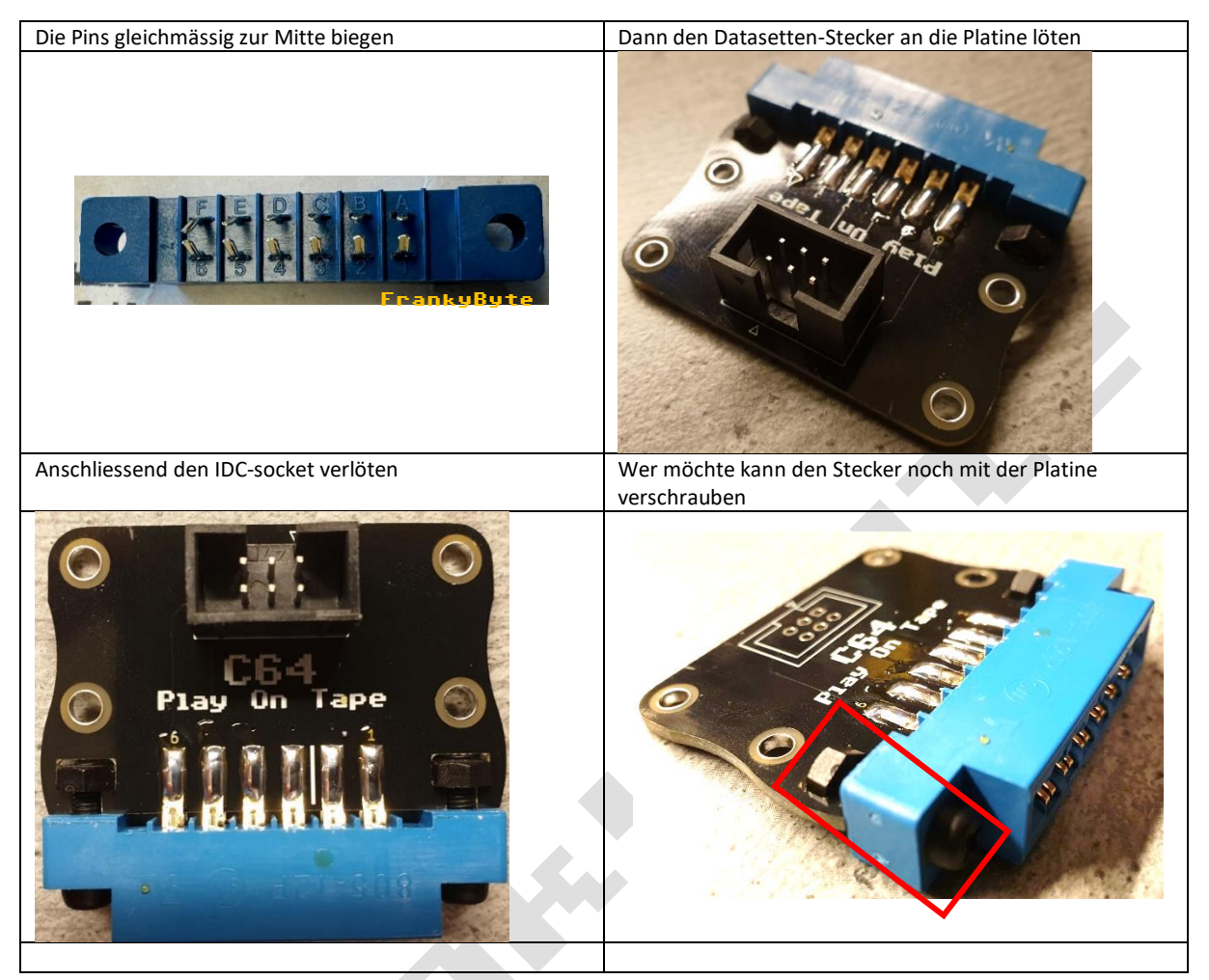

#### Weiter geht's dann mir den Datasetten-Stecker

### Das Display

Es gibt verscheidene Displays Versionen, links das Herkömliche (NEW) und rechts das "Originale"

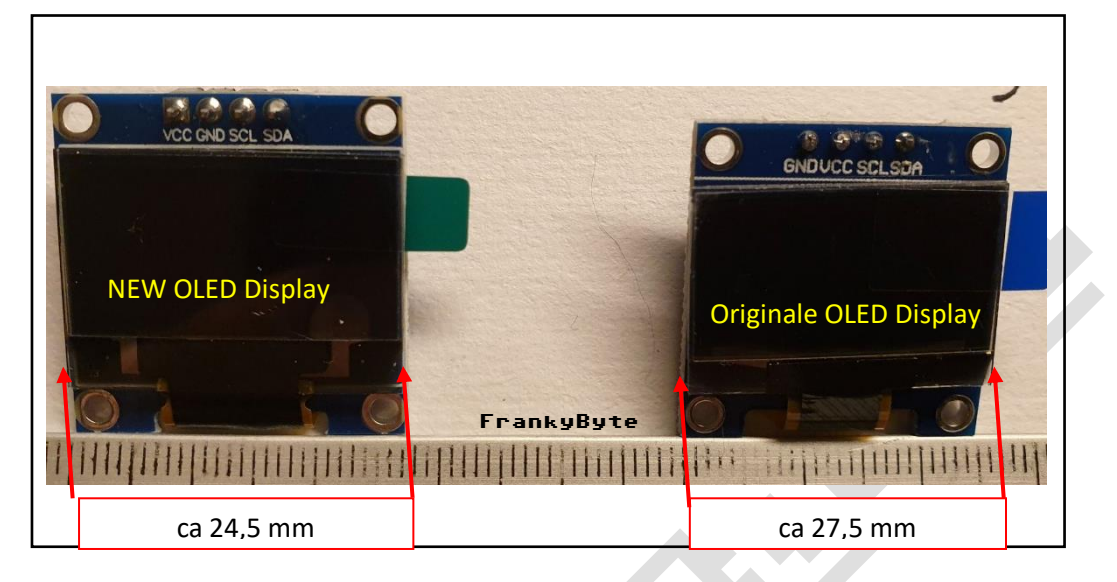

**Aliexpress [LINK](https://de.aliexpress.com/item/32957309383.html?spm=a2g0o.order_detail.order_detail_item.4.6c186368flVz2S&gatewayAdapt=glo2deu) New** Original 300 GND VCC SCI. SDA el 20+ Stück, zusätzliche 1 % Preis 0,96 zoll IIC Serien 4pin Weiß/Blau/Gelb Blau/Gelb OLED Display Modul 128X6 4<br>12864 LCD bildschirm Board für arduino oled ★★★★★ 4.9 515 Bewertungen + 3.000+ verkauft Farbe: Original-yellow blue 0.96 inch OLED Weitere Preisinformationen @ **White/Blue/Yellow blue BEGINERED IN NEW** 

#### **Bei diesem Bausatz ist das Originale Display mit dabei**

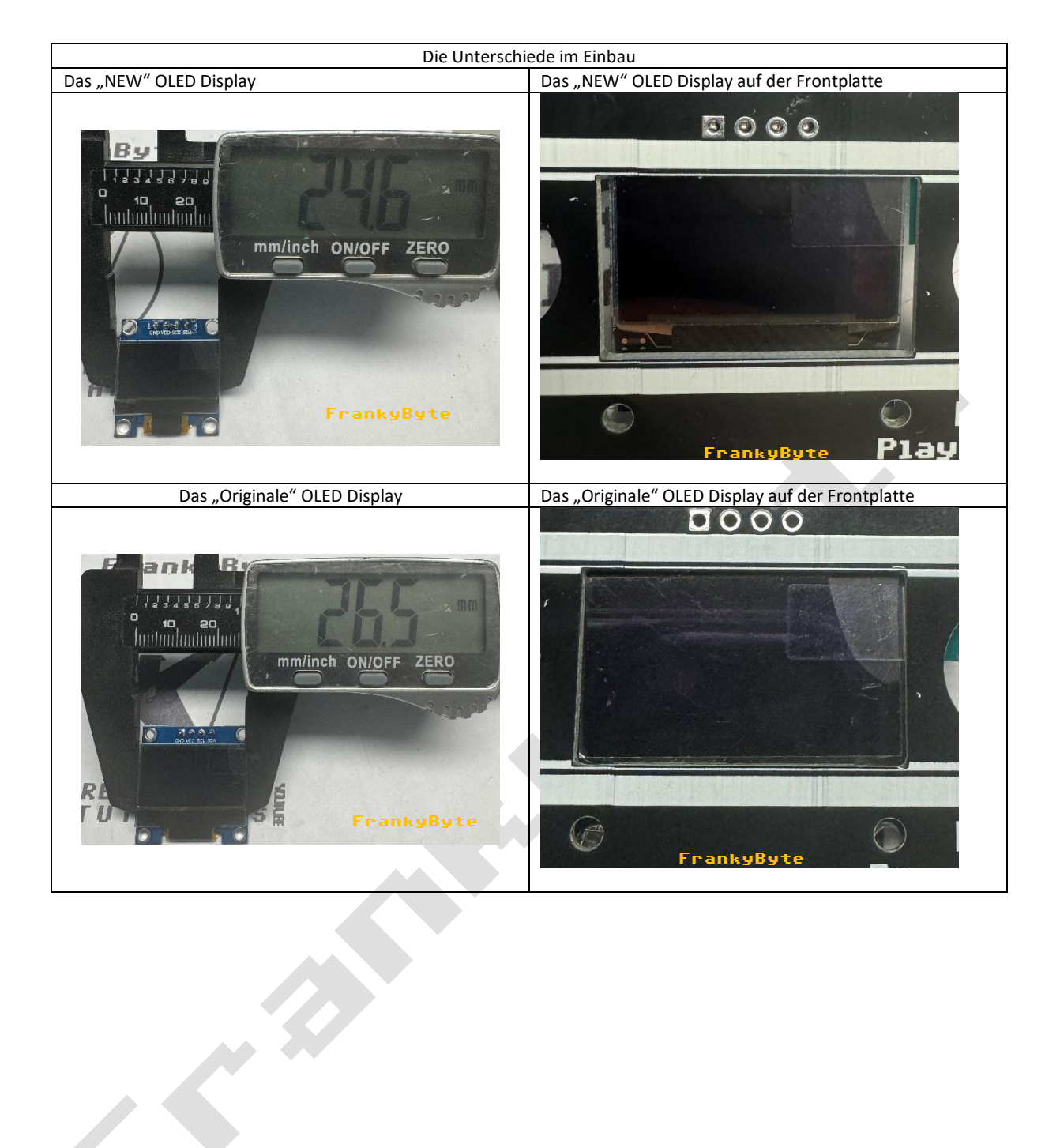

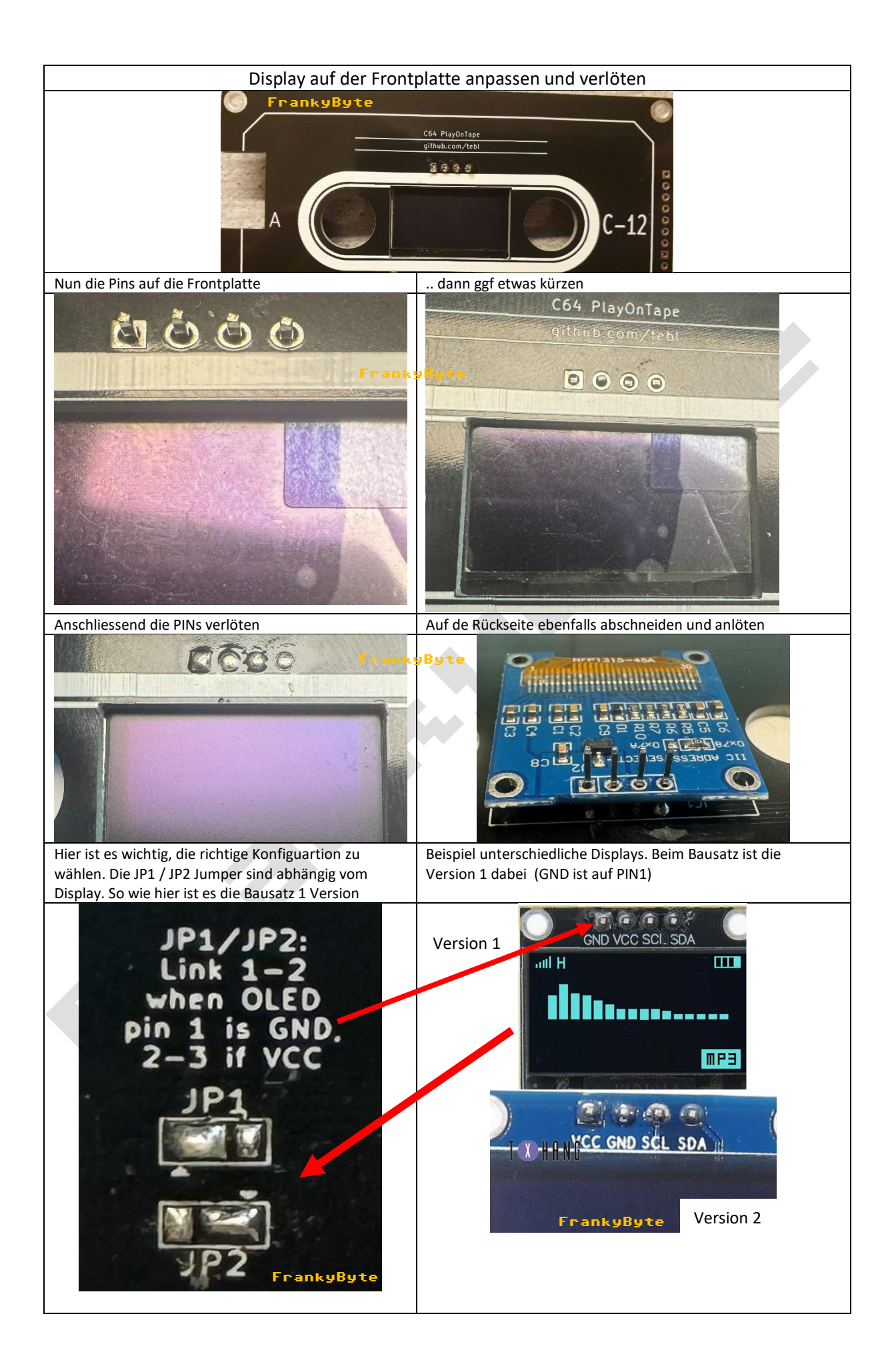

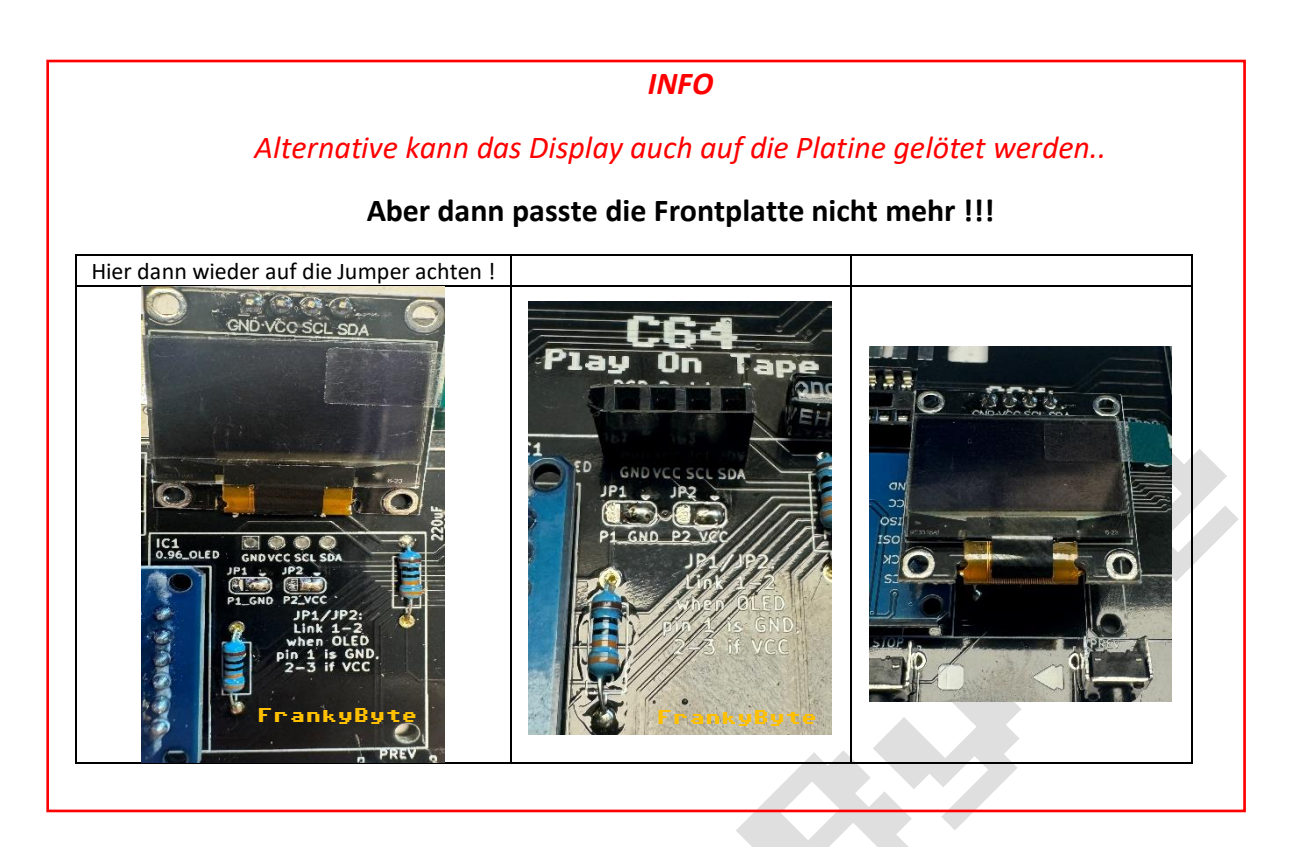

### Das IDC Kabel bauen

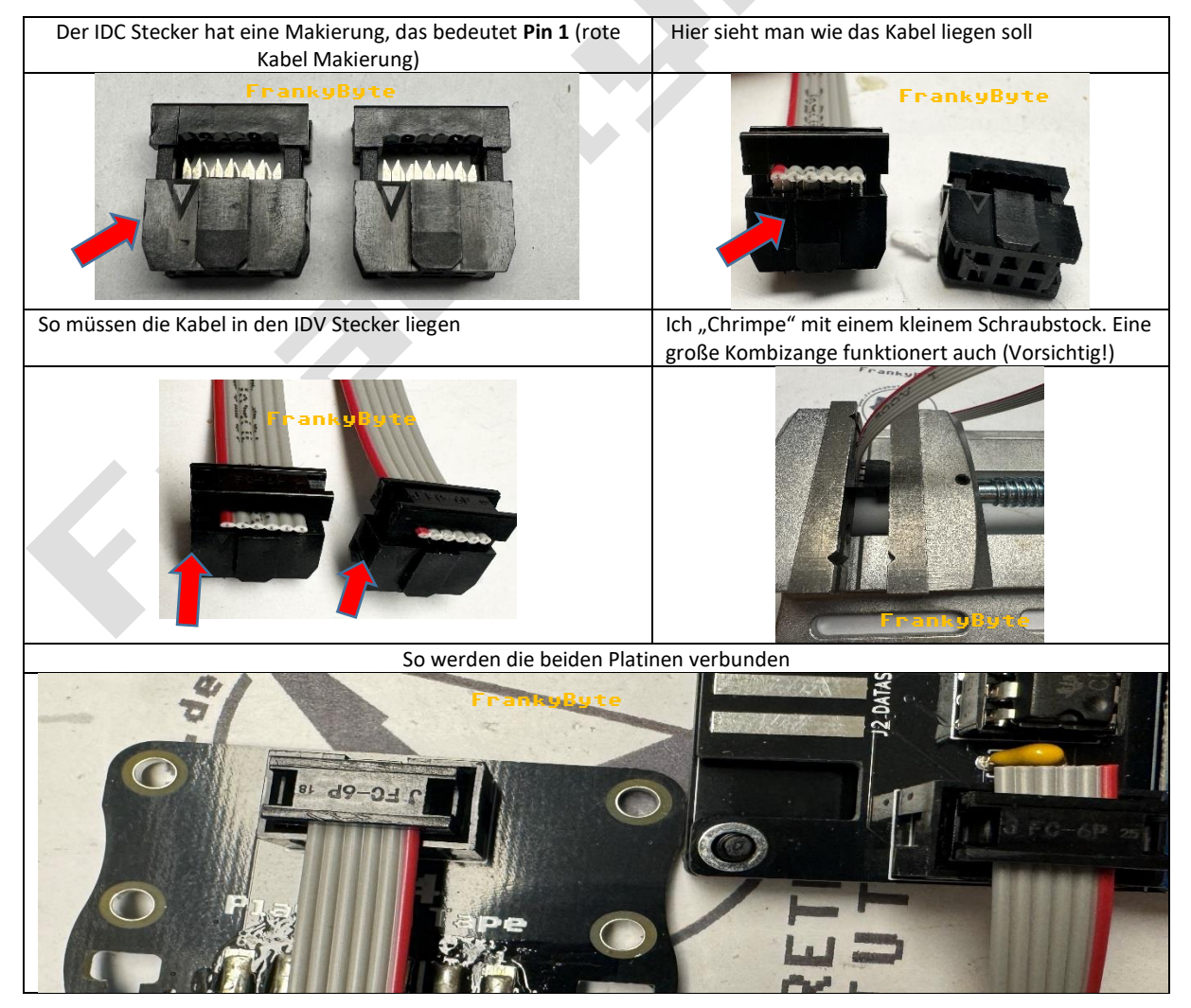

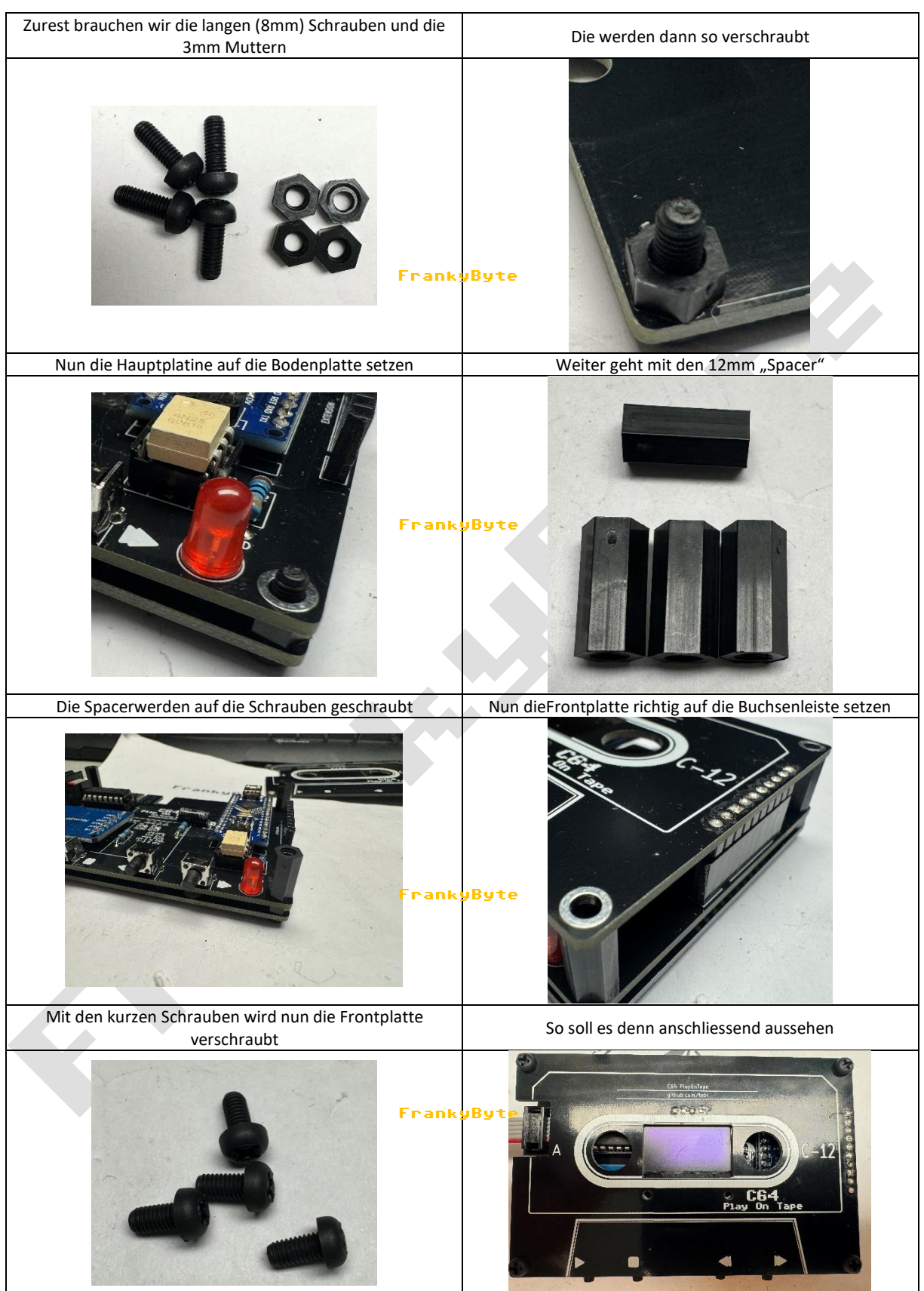

### Das Gehause verschrauben **..**

#### Alles Fertig…

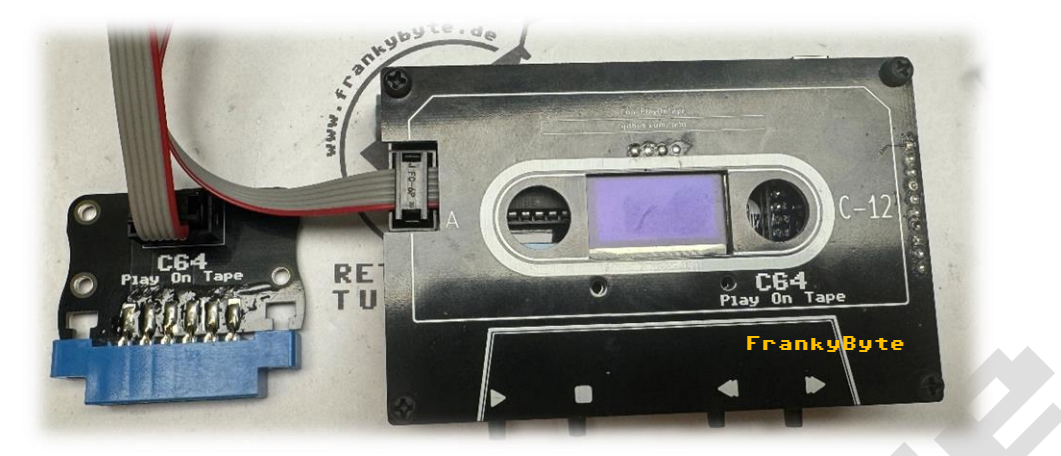

#### Tape Spiele auf die SD Karte kopieren

#### **WICHTIG, das Play on Tape nur bei ausgeschalteten C64 ein- oder –ausstecken !**

TAPE-Dateien auf SD Karte

- Die TAPE Dateien müssen die Endung .tap enden !
- Es sind nur 1024 Einträge (ROMs und Verzeichnisse) pro Ordner möglich
- Maximal 32 Zeichen pro Dateiname oder Verzeichnisname.
- Es werden sowohl Unterverzeichnisse wie auch Groß und Kleinschreibung der Dateinamen unterstützt.
- Der vollständige Pfadname einer Datei darf nicht länger als 256 Zeichen sein.
- Die SD Karte muss in FAT32 / FAT 16 Formatiert sein

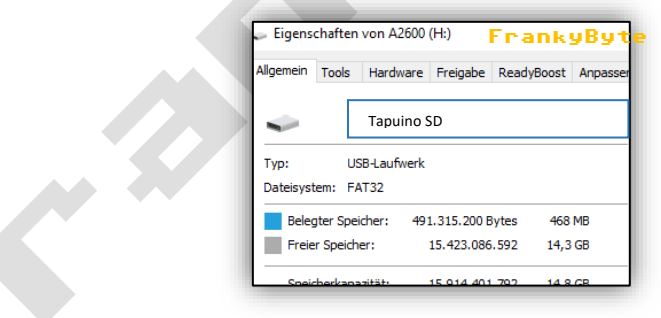

Die Ordnerstruktur kann individuell angelegt werden

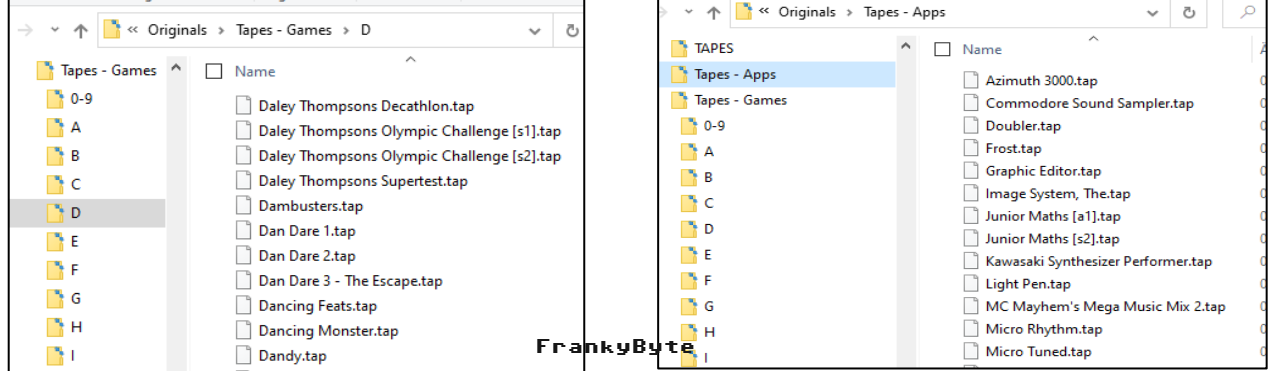